## Változók, feltételek

Készíts egy index.html fájt a macskak könyvtárba!

- Az oldal váza egy háromsoros egyoszlopos középre igazított táblázat egypontos szegéllyel!
- A táblázat celláinak háttérszíne világosszürke (#CCCCCC), a feliratok középre igazítva jelenjenek meg piros színnel, 300%-os betűméretben!
- A felső cella 100px, magas, (HEIGHT) szövege: "Perzsa macska"
- A táblázat középső cellájában jelenjen meg a perzsa.jpg kép!
- Az alsó cella 100 px magas, szövege: "VÁLTÁS"

Érd el eseménykezelővel, hogy ha a "VÁLTÁS" feliratú cellára kattintunk, akkor a kép és vele a felirat az öt lehetőség közül véletlenszerűen más és más legyen!

Pontosabban: ha a "váltás"-ra kattintunk, akkor az öt macska közül véletlenszerűen egy másik és másik jelenik meg úgy, hogy a felirat is megfelelően módosul.

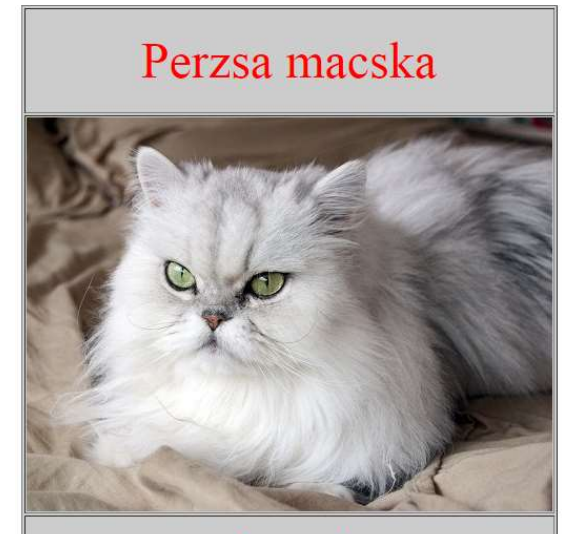

**VÁLTÁS**